Утверждено приказом Минобр РТ от «27» марта 2024 г. № 291-д

**Положение по организации видеонаблюдения при проведении государственной итоговой аттестации по образовательным программам основного общего и среднего общего образования в 2024 году на территории Республики Тыва**

**Кызыл, 2024**

#### Оглавление

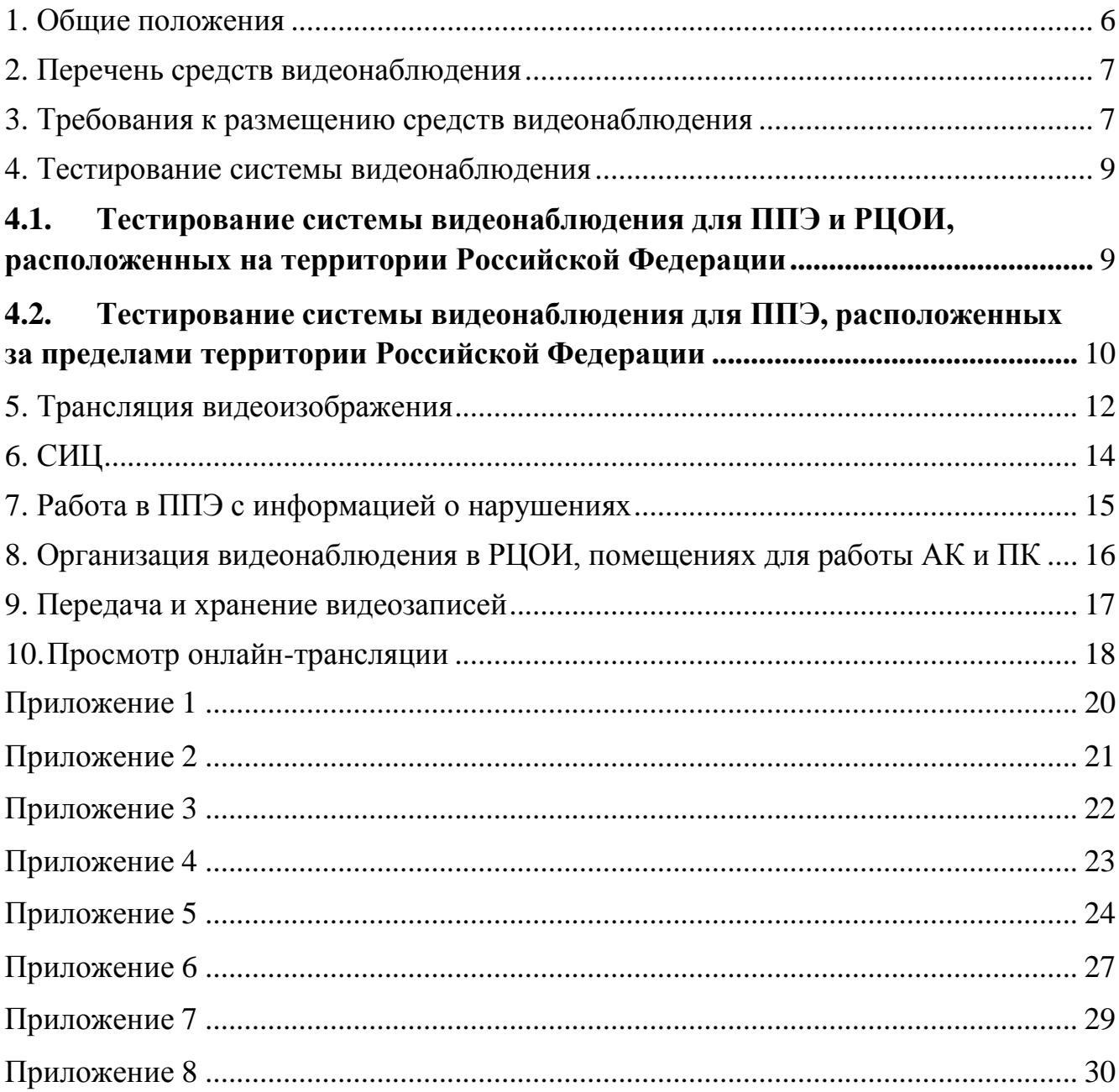

# **Перечень условных обозначений и сокращений**

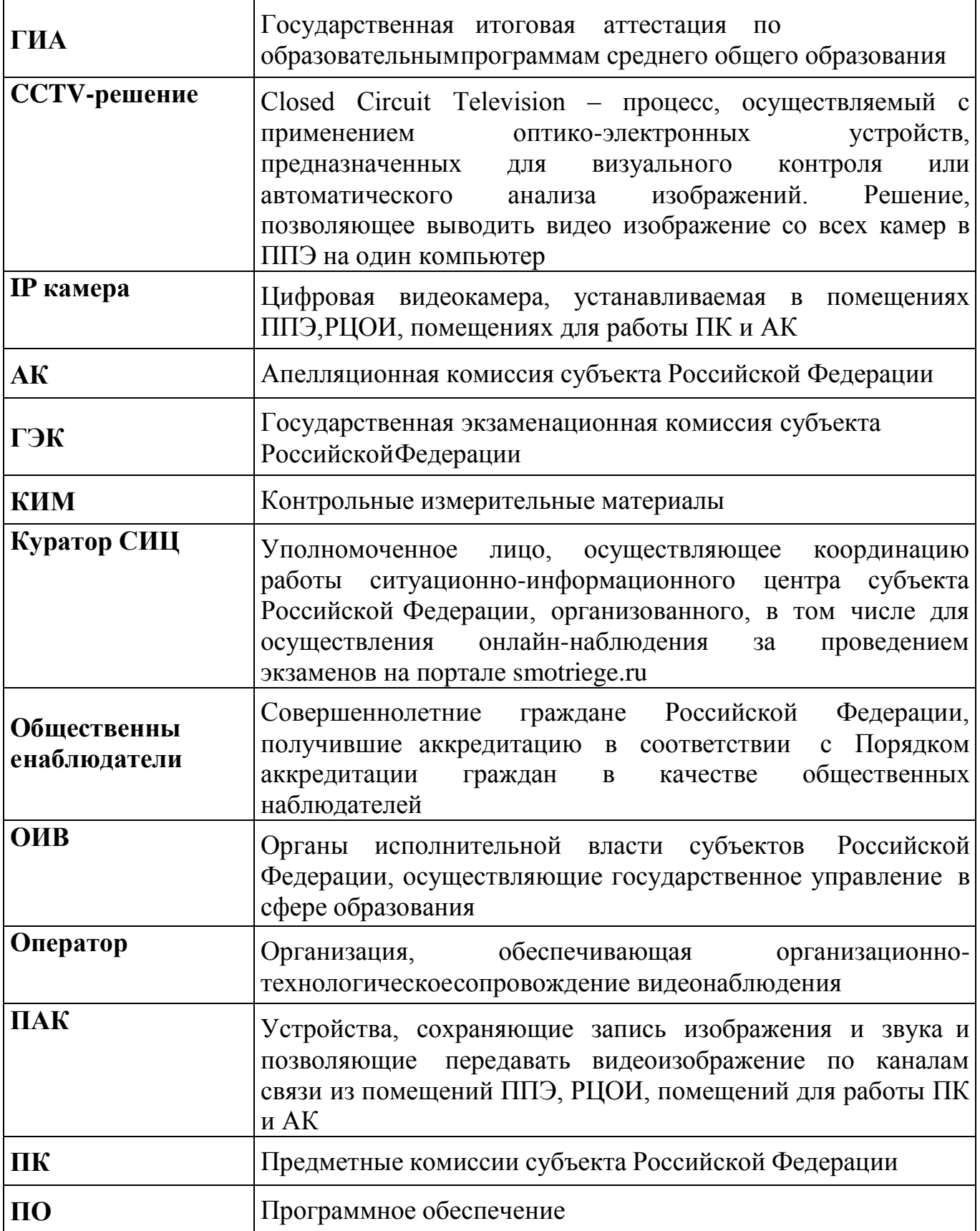

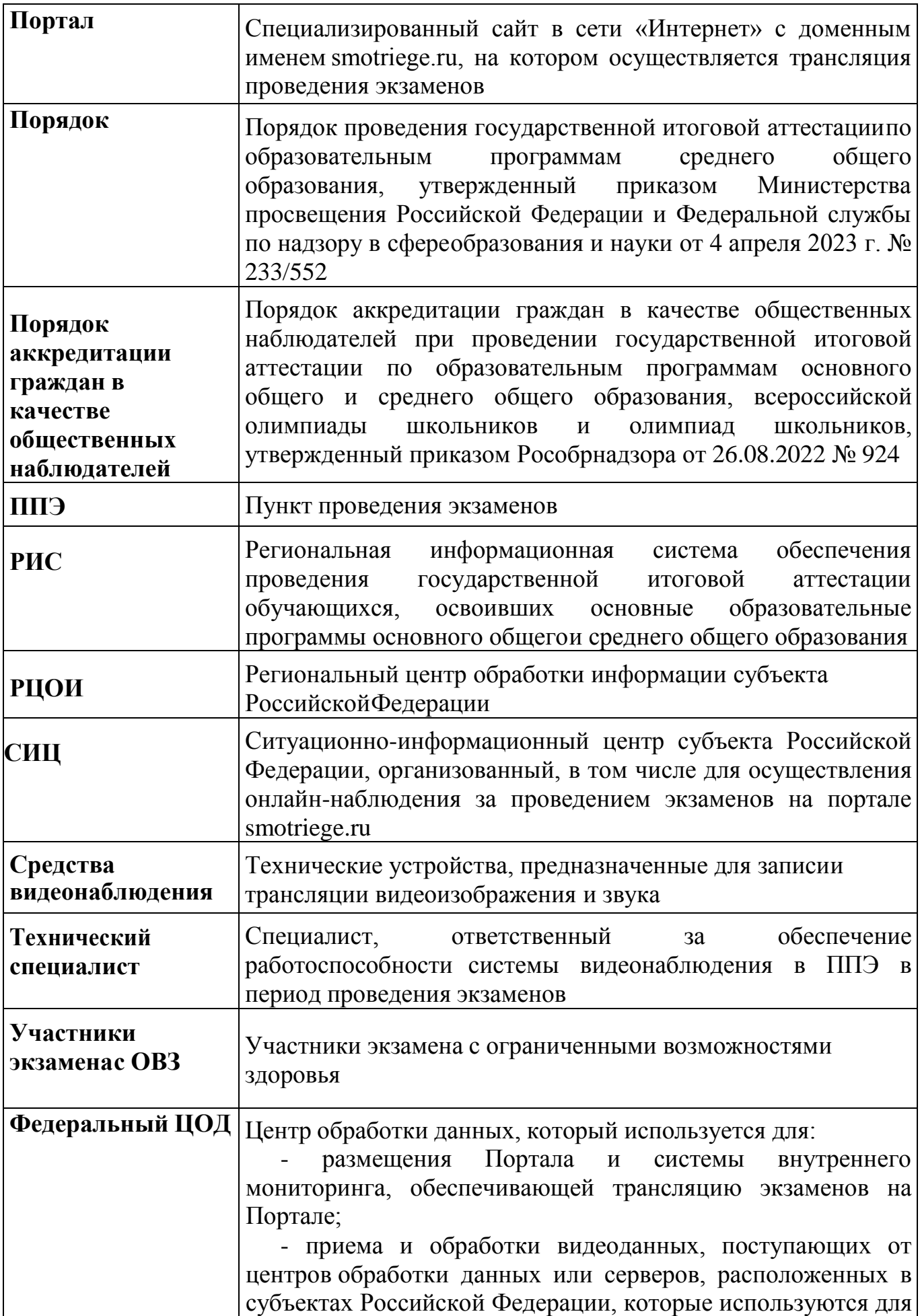

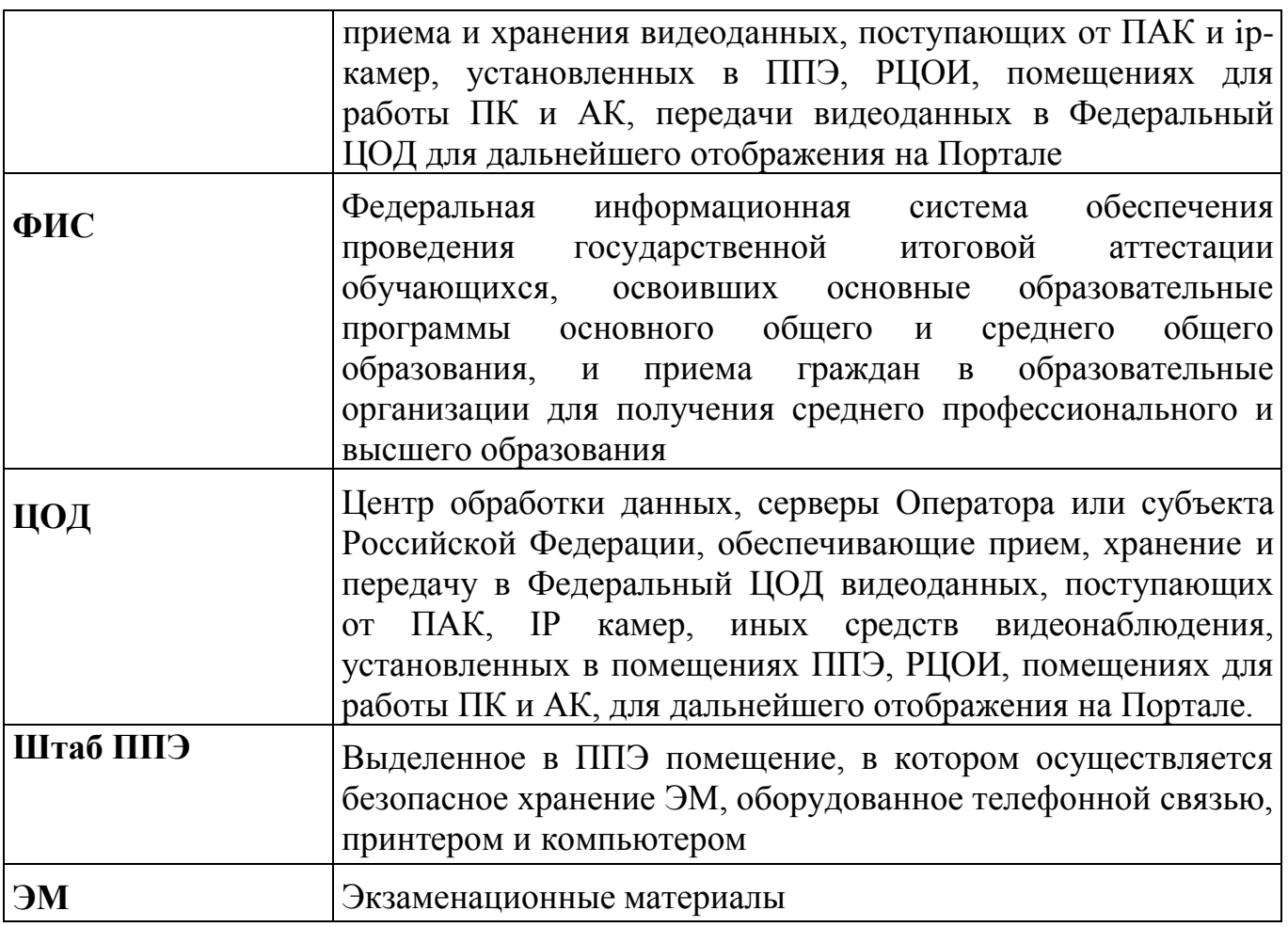

#### **1. Общие положения**

Объектами видеонаблюдения являются:

Штаб ППЭ;

аудитории ППЭ;

помещения РЦОИ, задействованные в процедурах подготовки, проведения и обработки результатов экзаменов;

помещения для работы ПК и АК.

По решению Министерства образования Республики Тыва средствами видеонаблюдения могут быть оснащены иные помещения ППЭ, а также коридоры в ППЭ, вход в ППЭ, оборудованный стационарным и (или) переносным металлоискателями. В случае использования переносных металлоискателей входом в ППЭ является место проведения уполномоченными лицами работ с использованием указанных металлоискателей.

Для организации видеонаблюдения Министерство образования Республики Тыва обеспечивает:

а) размещение камер видеонаблюдения в Штабе ППЭ, аудиториях ППЭ, а в случае принятия соответствующего решения камеры видеонаблюдения размещаются в коридорах,на входе в ППЭ, и иных местах расположения в ППЭ;

б) протоколирование действий на средствах видеонаблюдения в электронном виде посредством имеющихся настроек оборудования или программных средств и передачу этих данных на Портал;

в) сохранность оборудования для организации видеонаблюдения;

г) работоспособность оборудования для обеспечения видеонаблюдения, в том числе своевременное обновление ПО;

д) ведение и хранение документов, относящихся к системе видеонаблюдения в ППЭ (акт приема-передачи и настройки оборудования для видеонаблюдения и трансляции, договор на оказание работ (услуг) по организации видеонаблюдения в ППЭ, поэтажный план размещения оборудования).

Для организации видеонаблюдения и координации действий по установке и эксплуатации оборудования распорядительным актом Министерства образования Республики Тыва назначается ответственное лицо – региональный координатор. Региональный координатор отвечает за координацию действий Оператора и Министерства образования Республики Тыва, обеспечивает согласование мест размещения оборудования, предоставляет в ГЭК сводную информацию о работе системы видеонаблюдения в период проведения экзаменов.

Аудитории ППЭ, из которых осуществляется онлайн-трансляция, должны иметь отметку «online» в РИС.

Перечень аудиторий для включения в трансляцию формируется на основании данных об аудиториях, в которые осуществлено распределение участников экзаменов. Передача информации из ФИС в систему внутреннего мониторинга завершается в 20:00 по московскому времени в день, предшествующий дню проведения экзамена.

Аудитории ППЭ с отметкой в РИС о специализированной рассадке и при условии распределения в такую аудиторию только участников экзаменов с ОВЗ, участников экзаменов – детей-инвалидов и инвалидов переводятся в режим закрытой трансляции. Доступ к закрытой трансляции предоставляется ограниченному кругу лиц, определенному Рособрнадзором.

Перевод в закрытый режим трансляции производится при наличии следующих данных в ФИС: наличие у аудитории категории «специализированная рассадка», наличие участников экзаменов с ОВЗ, участников экзаменов – детей-инвалидов и инвалидов, распределенных в аудиторию с признаком «Специализированная рассадка», отсутствие иных участников экзаменов, распределенных в указанную аудиторию.

#### <span id="page-6-0"></span>**2. Перечень средств видеонаблюдения**

<span id="page-6-1"></span>Для оснащения помещений ППЭ, РЦОИ, помещений для работы АК и ПК средствами видеонаблюдения используются ПАК, IP камеры, средства видеонаблюденияв следующем составе:

а) две камеры видеонаблюдения (допускается использование одной камеры видеонаблюдения, если ее технические параметры обеспечивают полный обзор аудитории и в ракурс попадают все объекты видеонаблюдения, указанные в п. 3 настоящего Положения);

б) крепления для камер;

 в) персональный компьютер или ноутбук (при необходимости);

г) кабель питания (при необходимости);

д) мышь (при необходимости);

е) источник (источники) бесперебойного питания, обеспечивающие функционирование средств видеонаблюдения при отключении внешнего электропитания втечение не менее 20 минут;

ж) USB-удлинитель (при необходимости);

з) оборудование для подключения к сети «Интернет» (при необходимости).

ПАК, IP камеры, иные средства видеонаблюдения должны обеспечивать сохранение видеоизображения и звука, трансляцию видеоизображения и звука в сеть «Интернет», протоколирование действий, которые совершаются в отношении оборудования (включение, выключение, скачивание видео).

Конфигурация ПАК, IP камер, иных средств видеонаблюдения должна исключать возможность подмены информации, гарантировать ее достоверность и целостность, защиту данных от несанкционированного доступа к информации.

Рекомендуется выводить видеотрансляции со всех видеокамер в ППЭ на отдельно стоящий персональный компьютер, находящийся в Штабе ППЭ с установленным ПО CCTV-решения.

## **3. Требования к размещению средств видеонаблюдения**

## <span id="page-6-2"></span>**Средства видеонаблюдения размещаются в Штабе ППЭ и аудиториях ППЭс соблюдением следующих требований:**

а) в Штабе ППЭ и каждой аудитории ППЭ устанавливается не менее 2 камер видеонаблюдения. Допускается использование 1 камеры видеонаблюдения, если ее технические параметры обеспечивают полный обзор аудитории. Наличие слепых зон в аудиториях и Штабе ППЭ не допускается;

б) камеры видеонаблюдения устанавливаются в аудитории ППЭ таким образом, чтобы в обзор видеокамер попадали все участники экзаменов (фронтальное изображение), номера рабочих мест участников экзаменов, организаторы в аудитории, процесс печати и сканирования ЭМ (включая компьютер, принтер и сканер), стол раскладки и последующей упаковки ЭМ;

в) обзор, при котором участники экзаменов видны только со спины, недопустим;

г) в случае установки камер, при котором одна камера обеспечивает фронтальное изображение, а вторая тыльное изображение, фронтальная камера маркируется как «Камера 1». Если обе устанавливаемые камеры обеспечивают фронтальное изображение, камера, в ракурс которой попадает наибольшее количество объектов наблюдения,нумеруется как «Камера 1»;

д) камеры видеонаблюдения в Штабе ППЭ устанавливаются так, чтобы просматривалось все помещение и входная дверь. В обзор камеры должны попадать:

место хранения ЭМ (сейф);

компьютер, с которого осуществляется доступ к личному кабинету ППЭ;

процесс передачи ЭМ организаторами в аудитории руководителю ППЭ (если применимо);

процесс сканирования ЭМ по завершении экзамена, включая компьютер с установленной станцией штаба ППЭ и сканер;

процесс передачи ЭМ для транспортировки в РЦОИ (в случае если в ППЭ не применяется технология сканирования ЭМ по завершении экзамена);

е) высота установки камер видеонаблюдения – не менее 2 метров от пола;

ж) обзор камеры не должны загораживать различные предметы (мебель, цветы, видеопроекторы, шторы и пр.);

з) видеозапись должна содержать следующую информацию: номер ППЭ, соответствующий номеру ППЭ в ФИС, номер аудитории, соответствующий номеру аудитории в ФИС, дату экзамена в соответствии с утвержденным расписанием экзаменов текущего года, местное время.

**Средства видеонаблюдения размещаются в помещениях РЦОИ, помещениях для работы АК и ПК с соблюдением следующих требований:**

а) в помещениях РЦОИ, помещениях для работы АК и ПК должно быть установлено не менее 2 камер видеонаблюдения. Допускается использование 1 камеры видеонаблюдения, если ее технические параметры обеспечивают полный обзор помещения;

б) камеры видеонаблюдения должны быть установлены так, чтобы помещение просматривалось полностью. В обзор камер должны попадать:

процесс получения ЭМ в электронном виде из ППЭ;

процесс передачи ЭМ членами ГЭК ответственному сотруднику

РЦОИ;все места размещения и хранения ЭМ;

процесс верификации;

процесс сканирования

ЭМ;

дверь помещения, в котором хранятся ЭМ;

путь перемещения ЭМ из одного помещения в

другое;

процесс работы ПК;

процесс работы АК;

в) обзор камеры не должны загораживать различные предметы (мебель, цветы и пр.);

г) видеозапись должна содержать следующую информацию: код РЦОИ, номер аудитории, дату, местное время.

#### **4. Тестирование системы видеонаблюдения**

#### <span id="page-9-1"></span><span id="page-9-0"></span>**4.1. Тестирование системы видеонаблюдения для ППЭ и РЦОИ, расположенных на территории Российской Федерации**

Перед каждым периодом проведения экзаменов проводится тестирование системы видеонаблюдения. Тестирование системы видеонаблюдения проводится посредством соответствующего функционала Портала. Сроки проведения тестирования определяет Рособрнадзор.

В целях проведения тестирования системы видеонаблюдения в помещениях РЦОИ, помещениях для работы ПК и АК не позднее чем через 7 календарных дней с даты получения запроса от Оператора Федерального ЦОД перед каждым периодом проведения экзаменов Министерство образования Республики Тыва должен предоставить в адрес Оператора Федерального ЦОД информацию о помещениях РЦОИ, помещениях для работы ПК и АК, задействованных в соответствующем периоде проведения экзаменов. В случае отсутствия указанной информации проведение тестирования невозможно.

В ходе тестирования системы видеонаблюдения на Портал транслируются Штаб и все аудитории ППЭ, которые будут задействованы в соответствующий период проведения экзаменов, помещения РЦОИ, помещения для работы АК и ПК.

Исключение составляют офлайн-аудитории, перечень которых согласован Рособрнадзором. Для офлайн-аудиторий тестирование проводится с целью проверки корректности общей информации, отображенной на Портале, и номеров аудиторий.

При проведении тестирования системы видеонаблюдения трансляция из Штаба и аудиторий ППЭ, помещений РЦОИ, помещений для работы АК и ПК, зарегистрированных во внутренней системе мониторинга, производится в период с 9.00 по местному времени до 19.00 по московскому времени.

#### **Тестирование системы видеонаблюдения проводится в целях:**

а) проведения нагрузочного тестирования на систему видеонаблюдения и Портал;

б) проверки работоспособности ПО и функций Портала;

в) проверки работоспособности камер, в том числе проверки наличия видео-и аудиозаписи на камерах;

г) проверки корректности отражения на Портале информации о ППЭ, Штабе ППЭ, аудиториях ППЭ, внесенной во внутреннюю систему мониторинга;

д) проверки корректности ракурсов камер;

е) проверки наличия достаточного заряда питания на источниках бесперебойного питания;

ж) проверка корректности информации о сроках хранения видеозаписей в ЦОД.

**Во время проведения тестирования системы видеонаблюдения необходимо осуществить следующие действия в ППЭ, РЦОИ, помещениях для работы ПК и АК:**

а) проверить актуальность версий ПО для ПАК и CCTV-решения. Перечень актуальных версий ПО указывается в плане тестирования системы видеонаблюдения перед соответствующим периодом проведения экзаменов. План тестирования предварительно размещается на Портале в разделе «Тестирование»;

б) запустить камеру (ы) видеонаблюдения;

в) проверить наличие достаточного заряда питания на источниках бесперебойного питания. Ноутбуки с батареей питания, обеспечивающей их работоспособность в течение менее чем 4 часов, блоки бесперебойного питания для стационарных компьютеров и IP-камер, заряда батареи которых хватает на поддержание работоспособности подключённого к ним оборудования менее чем на 20 минут, рекомендуются к замене;

г) проверить трансляцию видео и звука на Портал из Штаба ППЭ, каждой аудитории ППЭ, помещений РЦОИ, помещений для работы ПК и АК посредством функционалаПортала;

д) проверить соответствие ракурсов камер настоящим методическим рекомендациям;

е) проверить корректность отображения времени и часовой разницы по отношению к московскому времени;

ж) проверить корректность отображения кодов аудиторий и кода ППЭ (коды аудиторий и ППЭ должны совпадать с кодами, внесенными в РИС);

з) проверить корректность адреса ППЭ и его координат и отображения на карте;

и) отработать тестовую «метку» нарушения при помощи CCTV-решения (в случае применения) и/или Портала.

к) В СИЦ:

л) проверить трансляцию из Штаба ППЭ и всех аудиторий ППЭ, запланированных для проведения экзаменов в соответствующий период экзаменов (за исключением офлайн- аудиторий), помещений РЦОИ, помещений для работы АК и ПК на Портал;

м) осуществить фиксацию тестовой «метки» нарушения в отношении каждого ППЭ, РЦОИ, помещений для работы ПК и АК, а также контроль корректности и своевременности ее отработки;

н) осуществить сбор информации о выявленных несоответствиях для организацииих устранения.

В случае обнаружения при проведении тестирования системы видеонаблюдения технических сбоев при трансляции, некорректных ракурсов камер, несоответствия информации о ППЭ, Штабе ППЭ, аудиториях ППЭ необходимо внести информацию об обнаруженных недостатках в отчет о проведении тестирования системы видеонаблюдения (форма отчета прилагается к плану тестирования системы видеонаблюдения) и организовать работу по устранению выявленных недостатков в течение 3 рабочих дней со дня завершения тестирования системы видеонаблюдения.

По завершении устранения обнаруженных в ходе тестирования системы видеонаблюдения недостатков необходимо подписать один протокол тестирования системы видеонаблюдения от Республики Тыва. Протокол подписывает руководитель Министерства образования Республики Тыва. После подписания сканкопия протокола тестирования системы видеонаблюдения загружается на Портал не позднее трех рабочих дней с даты завершения тестирования. Форма протокола тестирования системы видеонаблюдения приведенав Приложении 8.

#### <span id="page-11-0"></span>**4.2. Тестирование системы видеонаблюдения для ППЭ, расположенных за пределами территории Российской Федерации**

Перед основным периодом проведения экзаменов проводится тестирование системы видеонаблюдения ППЭ, расположенных за пределами территории Российской Федерации. Сроки проведения тестирования определяет Рособрнадзор.

**Тестирование работоспособности системы видеонаблюдения для ППЭ, расположенных за пределами территории Российской Федерации, производится для проверки:**

а) обеспечения видеонаблюдением всех аудиторий ППЭ;

б) работоспособности камер, в том числе проверки наличия видеозаписей и аудиозаписей с камер видеонаблюдения, установленных в Штабе ППЭ и аудиторияхППЭ;

в) работоспособности ПО в части конвертации и загрузки видеоданных на Портал;

г) соответствия кодов аудиторий и кодов ППЭ на Портале кодам в ФИС;

д) корректности отображения загруженных видеозаписей из Штаба ППЭ и аудиторий ППЭ на Портале;

е) соответствия изображений из аудиторий ППЭ на Портале требованиям к размещению средств видеонаблюдения, указанным в разделе 3 настоящих Методическихрекомендаций;

ж) наличия достаточного заряда питания на источниках бесперебойного питания.

**Во время проведения тестирования системы видеонаблюдения необходимо осуществить следующие действия в ППЭ:**

а) запустить камеру (ы) видеонаблюдения;

б) проверить наличие достаточного заряда питания на источниках бесперебойного питания. Ноутбуки с батареей питания, обеспечивающей их работоспособность в течение менее чем 4 часов, блоки бесперебойного питания для стационарных компьютеров и IP- камер, заряда батареи которых хватает на поддержание работоспособности подключенного к ним оборудования менее чем на 20 минут, рекомендуются к замене;

в) записать тестовое видео на каждой камере в Штабе ППЭ, во всех аудиториях ППЭ продолжительностью не менее 20 минут;

г) произвести конвертацию и загрузку тестовых видеозаписей на Портал с использованием ПО «Конвертер и загрузка стороннего видео». Ссылка на дистрибутив ПО и инструкция по установке и работе с ПО «Конвертер и загрузка стороннего видео» размещена на портале smotriege.ru в разделе «Тестирование»;

д) проверить соответствие ракурсов камер настоящим Положением;

е) проверить корректность отображения времени и часовой разницы по отношениюк московскому времени;

ж) проверить корректность отображения кодов аудиторий и кода ППЭ (коды аудиторий и ППЭ должны совпадать с кодами, внесенными в ФИС).

В случае обнаружения при проведении тестирования системы видеонаблюдениятехнических сбоев, некорректных ракурсов камер, несоответствия информации о ППЭ, Штабе ППЭ, аудиториях ППЭ необходимо внести информацию об обнаруженных недостатках в отчет о проведении тестирования системы видеонаблюдения (форма отчета прилагается к плану тестирования системы видеонаблюдения, который заблаговременно размещается на Портале) и организовать работу по устранению выявленных недостатков в течение трех рабочих дней со дня завершения тестирования системы видеонаблюдения.

По завершении устранения обнаруженных в ходе тестирования системы видеонаблюдения недостатков необходимо подписать протокол тестирования системы видеонаблюдения. Протокол подписывает руководитель ППЭ. После подписания скан-копия протокола тестирования системы видеонаблюдения загружается на Портал не позднее трех рабочих дней с даты завершения тестирования. Форма протокола тестирования системы видеонаблюдения приведена в приложении 8.

## **5. Трансляция видеоизображения**

<span id="page-13-0"></span>Передача данных в Федеральный ЦОД из ЦОД Республики Тыва для трансляции хода проведения экзаменов на Портал обеспечивается Министерства образования Республики Тыва и должна осуществляться в формате RTMP (Real Time Messaging Protocol).

В целях обеспечения сетевой связанности Федерального ЦОД и ЦОД Министерства образования Республики Тыва необходимо предоставить по запросу Оператора Федерального ЦОД информацию о способах организации подключения к Федеральному ЦОД перед каждым периодом проведения экзаменов.

Данные предоставляются не позднее чем через 7 календарных дней с даты получения запроса Оператора Федерального ЦОД. В случае отсутствия указанной информации организация сетевой связанности будет невозможна.

Требования к формату передачи данных из ППЭ, помещений для работы ПК, АКи РЦОИ в ЦОД Республики Тыва:

а) от ПАК образца 2014 года до ЦОД Республики Тыва передача данных осуществляется в формате RTSP (Real Time Streaming Protocol);

б) от IP-камер до ЦОД Республики Тыва передача данных осуществляется в формате данных, который определяет Министерство образования Республики Тыва (рекомендуется использоватьмеждународный протокол передачи данных RTSP (Real Time Streaming Protocol).

Передача данных должна осуществляться по защищенным каналам связи в отношении передачи видеоизображения и звука.

В день проведения экзамена организуется онлайн-трансляция и видеозапись в Штабе ППЭ, которая начинается не позднее 07:30 и завершается в 19:00 или после завершения сканирования и передачи ЭМ в РЦОИ и (или) передачи всех материалов для доставки в РЦОИ (в зависимости от схемы доставки ЭМ, используемой в Республике Тыва).

В день проведения экзамена из аудиторий ППЭ организуется онлайнтрансляция хода проведения экзаменов. Трансляция осуществляется в режиме реального времени с 08:00 до 17:00 по местному времени или до момента завершения зачитывания организатором в аудитории данных протокола о проведении экзамена в аудитории (форма ППЭ-05-02).

Перечень офлайн-аудиторий и Штабов ППЭ, задействованных в соответствующий период ЕГЭ, должен быть направлен на согласование в Рособрнадзор не позднее, чемза 10 рабочих дней до даты проведения тестирования системы видеонаблюдения перед соответствующим периодом ЕГЭ.

Форма перечня офлайн-аудиторий представлена в Приложении 7.

ППЭ, организованные на дому, в медицинских организациях, в специальных учебно-воспитательных учреждениях закрытого типа, в учреждениях, исполняющих наказание виде лишения свободы, также необходимо включать в перечень офлайнаудиторий, направляемых на согласование.

В случае необходимости дополнения перечня офлайн-аудиторий и (или) Штабов ППЭ информацию для согласования необходимо направить в Рособрнадзор в день принятия соответствующего решения с указанием причины организации видеозаписи в режиме офлайн.

Просмотр онлайн-трансляции производится на Портале. Доступ к Порталу

предоставляется ограниченному кругу лиц.

Не допускается изменение настроек камер в части кодов аудиторий ППЭ в период проведения экзаменов.

Во всех аудиториях ППЭ, оснащенных средствами видеонаблюдения, должна быть размещена информация о том, что в данной аудитории ведется видеонаблюдение.

**Не позднее 17:00** по местному времени календарного дня, предшествующего экзамену, в ППЭ технический специалист совместно с руководителем ППЭ проводят тестирование, в ходе которого необходимо:

а) включить запись видеоизображения и звука;

б) проверить через монитор ПАК или посредством CCTV-решения работу камер видеонаблюдения;

в) проверить соответствие ракурсов камер настоящим Методическим рекомендациям;

г) убедиться, что на ПАК или иных средствах видеонаблюдения установлено точное местное время;

д) проверить зарядку стационарных блоков бесперебойного питания или батарей питания у ноутбуков, входящих в состав ПАК.

В Акте готовности ППЭ (форма ППЭ-01) руководитель ППЭ делает отметку о том, что ППЭ оборудован средствами видеонаблюдения.

Если в ППЭ не установлены (или неисправны) средства видеонаблюдения, руководитель ППЭ незамедлительно сообщает об этом региональному координатору. После окончания тестирования средства видеонаблюдения остаются включенными. Действия по выключению ПАК или средств видеонаблюдения производятся техническим специалистом по согласованию с региональным координатором.

В день проведения экзамена руководитель ППЭ дает указание техническому специалисту произвести включение режима записи в Штабе ППЭ и аудиториях, проверить работоспособность средств видеонаблюдения в Штабе ППЭ и во всех аудиториях.

Перед началом экзамена технический специалист должен убедиться, что режим записи включен и ракурс камер (ы) соответствует настоящим Положением. Контроль за фактом ведения видео- и звукозаписи во время проведения экзамена осуществляется техническим специалистом посредством использования Портала и (или) CCTV-решения в Штабе ППЭ.

При возникновении нештатных ситуаций в аудитории (видеозапись не ведется или установить факт ведения видеозаписи не представляется возможным) организатор в аудитории или технический специалист информирует члена ГЭК о возникших проблемах. Ответственность за дальнейшие действия возлагается на члена ГЭК.

Член ГЭК должен связаться с Оператором (самостоятельно или при помощи технического специалиста), получить инструкции по осуществлению действий для восстановления работы средств видеонаблюдения. Если в течение 15 минут после получения инструкции не удается восстановить работоспособность средств видеонаблюдения, член ГЭК по согласованию с председателем ГЭК останавливает экзамен в ППЭ или отдельных аудиториях ППЭ в соответствии с пунктом 39

 $\Pi$ орядка $^1.$ 

l

По факту неисправного состояния, отключения средств видеонаблюдения или отсутствия видеозаписи экзамена членом ГЭК составляется акт (приложение 1), который в тот же день передается председателю ГЭК.

В случае прерывания онлайн-трансляции в ходе проведения экзамена по причине аварий, природных явлений, чрезвычайных ситуаций Министерстве образования Республики Тыва необходимо:

а) направить письмо в Управление организации и проведения государственной итоговой аттестации Рособрнадзора не позднее трех рабочих дней со дня проведения соответствующего экзамена. В письме указываются причины прерывания, время прерывания, время восстановления трансляции, решение председателя ГЭК (в случае наличия);

б) разместить на Портале (раздел «Загрузки», подраздел «Загрузка актов») не позднее трех рабочих дней со дня проведения соответствующего экзамена, в ходе проведения которого зафиксировано прерывание, скан-копию письма, Акт об отключении средств видеонаблюдения или отсутствии видеозаписи экзамена (приложение 1), подтверждающие документы и материалы.

Письма, акты и прилагаемые материалы рассматриваются ответственным сотрудником Рособрнадзора и на Портале проставляется статус «Подтвержден» или «Отклонен». Прерывания трансляции, по которым загруженные акты имеют статус «Подтвержден» автоматически исключаются из расчета «КПЭ СИЦ» на Портале.

При расчете критериев эффективности используются данные, сформированные на Портале.

Технический специалист совместно с Оператором должны произвести работу по восстановлению работоспособности средств видеонаблюдения.

По окончании экзамена в аудитории руководитель ППЭ дает техническому специалисту указание выключить режим записи. После окончания экзамена технический специалист обязан визуально проверить работоспособность средств видеонаблюдения во всех аудиториях ППЭ. После окончания каждого периода проведения экзаменов (в соответствии с утвержденным расписанием экзаменов) технический специалист осуществляет выключение средств видеонаблюдения по согласованию с региональным координатором.

<sup>1</sup> Согласно пункту 90 Порядка при установлении фактов отсутствия, неисправного состояния, отключения средств видеонаблюдения во время проведения экзамена председатель ГЭК принимает решение об аннулировании результатов экзамена по соответствующему учебному предмету участников экзамена, а также о повторном допуске участников экзамена к экзамену по соответствующему учебному предмету в соответствии с пунктом 55 Порядка.

## **6. СИЦ**

<span id="page-16-0"></span>С целью обеспечения объективности проведения экзаменов на территории Республики Тыва рекомендуется организовать СИЦ для осуществления онлайннаблюдения за проведением экзаменов на Портале.

В состав СИЦ должны входить: куратор СИЦ, общественные наблюдатели, осуществляющие наблюдение дистанционно посредством Портала.

Функции СИЦ:

а) организация общественного наблюдения в режиме онлайн посредством Портала;

б) организация просмотра видеозаписей прошедших экзаменов, в том числе из офлайн-аудиторий;

в) организация просмотра видеозаписей из помещений РЦОИ, помещений для работы ПК и АК;

г) обеспечение оперативного оповещения ответственных лиц о нарушениях процедуры проведения экзаменов;

д) обеспечение мониторинга отработки отмеченных нарушений в ППЭ и проверкарезультатов отработки;

е) организация обучения региональных онлайн-наблюдателей.

Для обеспечения эффективной работы СИЦ Министерство образования Республики Тыва утверждает положение о СИЦ, назначает куратора СИЦ.

Примерное положение о работе СИЦ приведено в приложении 5.

## **7. Работа в ППЭ с информацией о нарушениях**

Проводить работу с нарушениями возможно двумя способами:

<span id="page-17-0"></span>а) на компьютере, находящемся в Штабе ППЭ и подключенном к сети «Интернет», используя функционал Портала. Для авторизации на портале smotriege.ru необходимо ввести логин и пароль, предназначенный для конкретного ППЭ;

б) на компьютере, находящемся в Штабе ППЭ, установив специальное ПО CCTV- решение (инструкция по установке и настройке ПО для реализации CCTVрешения размещена на сайте ФГБУ «ФЦТ»).

В ходе проведения экзамена необходимо регулярно проводить мониторинг поступающей информации о возможных нарушениях, зафиксированных в ППЭ.К мониторингу поступающей информации о возможных нарушениях рекомендуется привлекать члена ГЭК, поскольку он является лицом, имеющим право предпринять соответствующие действия по пресечению или устранению выявленных нарушений.

Информация о возможном нарушении поступает в ППЭ только после прохождения модерации.

При поступлении сообщения о возможном нарушении необходимо просмотреть видеозапись нарушения, чтобы убедиться в достоверности поступивших сведений.

В случае если нарушение имеет место, необходимо незамедлительно предпринять действия по его пресечению. После того, как соответствующие действия предприняты (например, участник удален из ППЭ) необходимо внести информацию, соответствующую принятым мерам (выбрать из предложенных интерфейсом вариантов отработки нарушения):

а) не подтвердилось;

б)участник предупрежде;

в) участник удален;

г) отработано.

Вариант «отработано» применяется только для следующих типов нарушений:

а) камера;

б)посторонни;

в) прочие.

Также необходимо проверить корректность отработки нарушения в ППЭ.К проверке отработки нарушений в ППЭ рекомендуется привлекать куратора СИЦ и (или) сотрудников органов исполнительной власти Республики Тыва, осуществляющих переданные полномочия Российской Федерации в сфере образования.

Для этого сотруднику с соответствующими правами доступа нужно авторизоваться на Портале. Указанный сотрудник должен войти в раздел «Проверка отработки» и осуществить следующие действия в отношении информации о зафиксированном нарушении:

а) просмотреть видеозапись зафиксированного нарушения;

б) принять отработанное нарушение или вернуть на повторную отработку в

ППЭ.

Сотрудники, производящие проверку отработки нарушений, также могут оставить комментарии, которые после отправки будут доступны пользователям в определенном ППЭ, пользователям Республики Тыва, пользователям федерального уровня, модераторам.

Общее количество времени, затраченного на процесс отработки нарушений в дни проведения экзаменов, не должно превышать 20 минут. Под общим количеством времени подразумевается время от поступления нарушения в ППЭ для отработки, до проставления отметки о статусе проверки корректности отработки сотрудником Республики Тыва, осуществляющего переданные полномочия Российской Федерации в сфере образования.

ППЭ (за исключением ППЭ, расположенных за пределами Российской Федерации) отрабатывает метки о нарушениях, поступившие в день проведения экзамена с 8:00 до времени простановки в системе мониторинга готовности ППЭ отметки «Экзамен завершен», но не позднее 15:00. Нарушения, зафиксированные вне указанного временного диапазона, а также нарушения, зафиксированные между днями проведения экзаменов (офлайн метки нарушения), отрабатываются ответственным сотрудником Республики Тыва, осуществляющим переданные полномочия Российской Федерации в сфере образования, имеющим учетную запись на Портале «Министерство образования Республики Тыва Отработка нарушений».

Общее количество времени, затраченного на процесс отработки офлайн метки нарушения, не должно превышать трех рабочих дней с даты получения уведомления о фиксации офлайн метки нарушения.

## <span id="page-19-0"></span>**8. Организация видеонаблюдения в РЦОИ, помещениях для работы АК и ПК**

Для обеспечения контроля рекомендуется использовать в помещениях РЦОИ, помещениях для работы ПК и АК CCTV-решение.

Не позднее чем за 5 рабочих дней до начала первого экзамена руководитель РЦОИ совместно с назначенным в установленном порядке техническим специалистом (специалистами) осуществляют проверку работоспособности системы видеонаблюдения, в ходе которой технический специалист проверяет текущее состояние средств видеонаблюдения:

а) включает запись видеоизображения;

б) наблюдает через монитор ПАК или посредством использования CCTVрешенияза работой камер видеонаблюдения;

в) проверяет, что на средствах видеонаблюдения установлено точное местное время;

г) проверяет соответствие ракурсов камер настоящим Положением.

Специалист, ответственный за видеонаблюдение, осуществляет проверку работоспособности системы видеонаблюдения в РЦОИ, помещениях для работы АК и ПК на протяжении всего периода проведения экзаменов.

Руководитель РЦОИ по завершении проверки средств видеонаблюдения информирует регионального координатора об исправности или выявленных неисправностях системы видеонаблюдения.

В Акте готовности РЦОИ (форма 1-РЦОИ) руководитель РЦОИ делает отметку о том, что РЦОИ оборудован средствами видеонаблюдения.

По окончании проверки ПАК или средства видеонаблюдения остаются включенными.

Видеозапись в помещениях РЦОИ, помещениях для работы АК и ПК ведется круглосуточно.

Трансляция на портал smotriege.ru из помещений РЦОИ, помещений для работы АК и ПК производится круглосуточно в отношении всех помещений, задействованных в процессах подготовки к проведению экзаменов, обработки результатов проведения экзаменов, проверки экзаменационных работ участников экзаменов, организации и работы ПК и АК, хранения ЭМ.

Видеозапись в помещениях РЦОИ, помещениях для работы ПК и АК прекращается не ранее, чем через 20 рабочих дней после завершения обработки апелляций о несогласии с выставленными баллами по результатам последнего экзамена.

## **9. Передача и хранение видеозаписей**

<span id="page-20-0"></span>Хранения видеозаписей экзаменов осуществляется в соответствии с Порядком. Сбор и хранение видеозаписей обеспечивает Министерство образования Республики Тыва.

Видеозаписи из офлайн-аудиторий ППЭ (за исключением ППЭ, организованных в медицинских организациях, в учреждениях уголовноисполнительной системы) должны быть загружены на Портал в течение трех календарных дней после завершении каждого экзамена.

Для загрузки видеозаписей на Портал проводится конвертация исходных форматов файлов: mp4, avi, wmv, mov, ts, mts в spif формат с добавлением всей необходимой логической информации (дата экзамена, время, код ППЭ, Республика Тыва и т.д.) при помощи программы «Конвертер». Далее при помощи программы «Загрузчик» данные загружаются согласно инструкции по установке и работе с ПО «Конвертер и загрузка стороннего видео». После загрузки указанным способом видеозаписи экзамена отображаются на Портале в архиве раздела «Трансляции».

Видеозаписи (фрагменты видеозаписей) экзамена из аудиторий ППЭ, в которых было кратковременное отключение онлайн-трансляции, загружаются на Портал вышеуказанным способом не позднее одного календарного дня с даты проведения соответствующего экзамена.

В разделе «Загрузки» размещаются видеозаписи только из помещений РЦОИ, помещений для работы АК и ПК.

Если обеспечить хранение данных в ЦОД по объективным причинам не представляется возможным, Министерство образования Республики Тыва обеспечивает РЦОИ необходимыми ресурсамидля хранения видеозаписей, а также определяет сотрудника РЦОИ, ответственного за сбор и хранение видеозаписей.

Ответственный специалист РЦОИ систематизирует видеоматериалы и обеспечивает их хранение.

Название видеофайлов должно содержать следующую информацию: наименование Республики Тыва; код ППЭ; код аудитории; дата экзамена.

Если видеозапись в помещениях РЦОИ, помещениях для работы ПК и АК ведется в офлайн-режиме, ответственный сотрудник РЦОИ обеспечивает своевременный перенос видеозаписей на отчуждаемые носители, их передачу для хранения в ЦОД или осуществляет хранение видеозаписей в РЦОИ.

При хранении видеозаписей в РЦОИ видеофайлы должны быть систематизированы.

Названия видеофайлов должны содержать следующую информацию:

а) наименование субъекта Российской Федерации,

б) номер аудитории,

в) дата видеозаписи,

г) временной отрезок (если требуется).

Видеозаписи из помещений РЦОИ, помещений для работы ПК и АК хранятся в сроки, аналогичные срокам хранения видеозаписи экзамена, установленным Порядком.

При необходимости видеозаписи предоставляются по соответствующему запросу Рособрнадзора на отчуждаемых носителях или посредством загрузки на Портал в период работы Портала.

#### **10. Просмотр онлайн-трансляции**

<span id="page-21-0"></span>Доступ к онлайн-трансляции на Портале предоставляется следующим лицам (далее– пользователи):

а) сотрудникам Рособрнадзора;

б) сотрудникам Министерство образования Республики Тыва, осуществляющих переданные полномочия Российской Федерации в сфере образования, – по решению соответствующих органов;

в) аккредитованным общественным наблюдателям;

г) членам ГЭК (в пределах Республики Тыва).

Распорядительным актом Министерство образования Республики Тыва должно быть назначено лицо, ответственное за предоставление пользователям доступа к Порталу. Рекомендуется назначить указанное лицо из числа сотрудников РЦОИ, имеющих навыки в работе с информационно - телекоммуникационными технологиями.

Контактную информацию о лице, ответственном за предоставление доступа к Порталу на территории Республики Тыва, необходимо направитьв Рособрнадзор не позднее 1 февраля 2024 года (Приложение 3).

Лицам, ответственным за предоставление доступа к Порталу на территории Республики Тыва, устанавливается роль на портале «Ответственный по региону» и предоставляется доступ к разделу «Пользователи».

В указанном разделе размещена информация обо всех пользователях Порталав соответствующем субъекте Российской Федерации.

В разделе «Пользователи» лицо, ответственное за предоставление доступа к Порталу, сможет совершать следующие действия:

а) добавлять новых

пользователей;

б) изменять роль пользователя;

в) изменять данные пользователей;

г) устанавливать ограничение по ППЭ;

д) организовывать закрепление на Портале онлайн наблюдателей за Кураторами СИЦ;

е) блокировать пользователей.

Для добавления новых пользователей на Портал необходимо получить от соответствующего лица заполненную заявку, а также заполненное согласие на обработку персональных данных (Приложение 4). Добавление новых пользователей возможно с началом работы Портала, но не ранее 1 марта.

После добавления нового пользователя лицо, ответственное за предоставление доступа к Порталу, должен направить логин и пароль для доступа к Порталу новому

пользователю на электронную почту, указанную в заявке. Лицам, получившим логин и пароль, запрещается передавать его другим лицам.

Интерфейс Портала предполагает разграничение пользовательских прав на категории. Категории пользователей и их полномочия указаны в инструкции по работе пользователей с Порталом, размещенной на Портале в разделе «Помощь».

Доступ на Портал для пользователей с категорией «Сотрудник Министерства образования Республики Тыва», «Сотрудник Министерства образования Республики Тыва ОВЗ», «Министерства образования Республики Тыва Отработка нарушений», «Сотрудник РЦОИ», «Куратор СИЦ», имеющих статус «Активен», не блокируется. Указанные пользователи могут использовать для авторизации на Портале имеющийся логин и пароль. Логины и пароли для роли «Региональный наблюдатель», «Региональный наблюдатель ОВЗ», «Сотрудник ППЭ» должны быть заблокированы после завершения экзаменов и формируются либо активируются ежегодно.

На Портале реализован сервис, позволяющий ставить «метки» на тех отрезках трансляции, в которых, по мнению просматривающего, имеют место признаки нарушения Порядка. Данные «метки» направляются на подтверждение (модерацию). После подтверждения «метки» попадают в раздел «Нарушения», подраздел «Отработка нарушений», а также становятся доступны в ППЭ для отработки в день проведения экзамена с 8:00 до времени простановки в системе мониторинга готовности ППЭ отметки «Экзамен завершен», но не позднее 15:00. Нарушения, зафиксированные вне указанного временного диапазона, а также нарушения, зафиксированные между днями проведения экзаменов (офлайн метки нарушения), отрабатываются ответственным исполнителем Министерство образования Республики Тыва, зарегистрированным на портале с ролью «Министерство образования Республики Тыва Отработка нарушений». Для обеспечения возможности установки метки нарушений, своевременной и корректной отработки нарушений Порядка, зафиксированных с использованием функционала Портала, ответственному сотруднику, зарегистрированному на Портале с ролью «Ответственный по региону» необходимо перед каждым периодом проведения ГИА:

а) разблокировать/создать учетные записи «Сотрудник ППЭ» для каждого ППЭ с обязательным ограничением по одному соответствующему ППЭ;

б) проверить наличие активных учетных записей пользователей с ролью «Куратор СИЦ»;

в) разблокировать/создать учетные записи «Региональный наблюдатель»,

«Региональный наблюдатель ОВЗ». В поле «Куратор» карточки каждого наблюдателя указать ФИО или логин доступа к Порталу пользователя с ролью на Портале «Куратор СИЦ» для закрепления наблюдателя за соответствующим Куратором СИЦ и обеспечением возможности назначения заданий наблюдателям Кураторами СИЦ;

г) проверить наличие активных учетных записей «ОИВ Отработка нарушений».

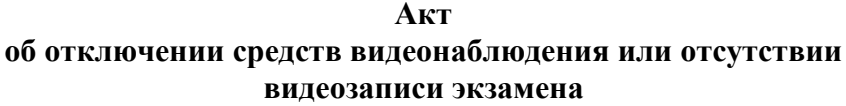

<span id="page-23-0"></span>Настоящий акт составлен о том, что в

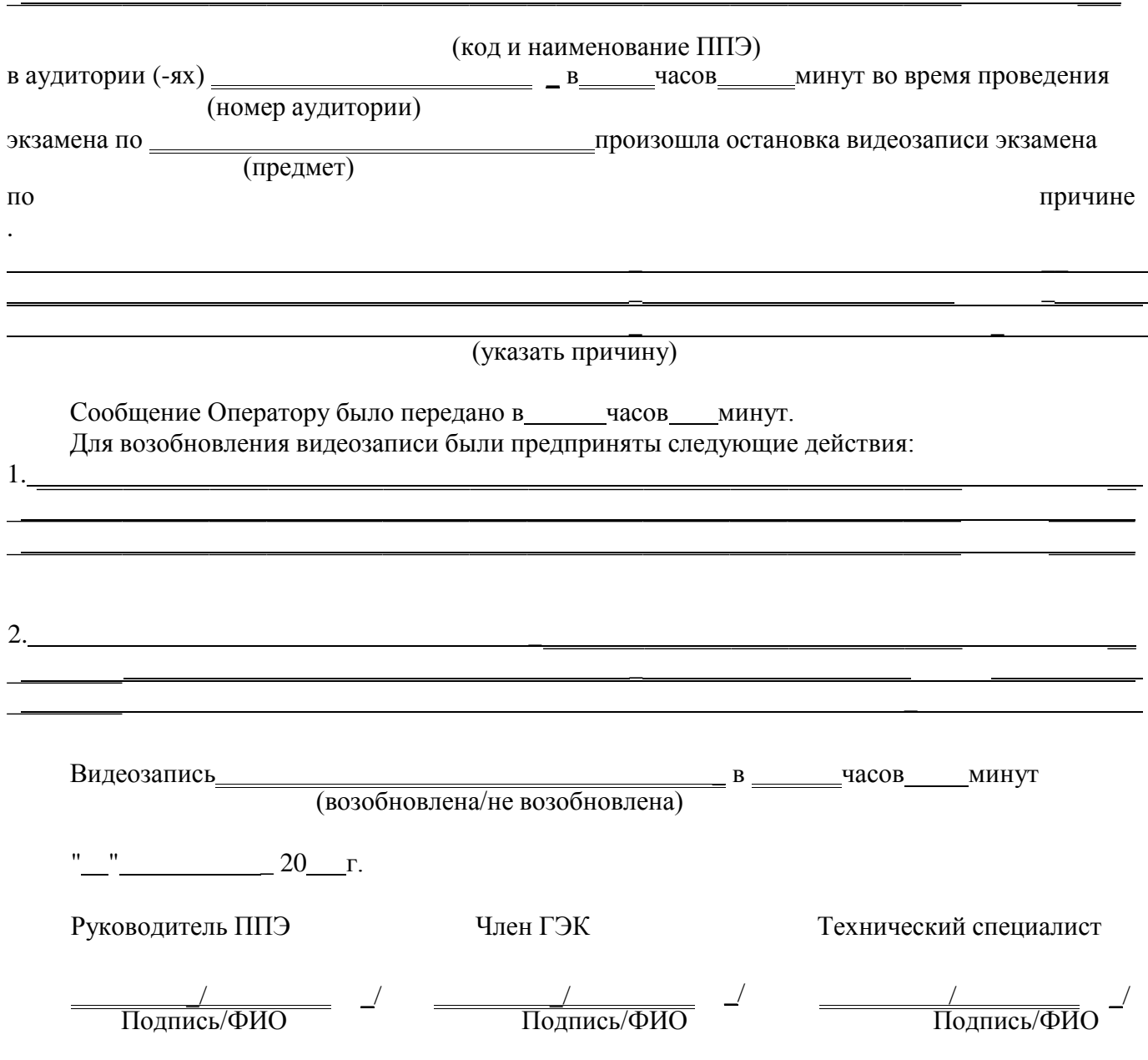

#### **Акт временной передачи оборудования**

<span id="page-24-0"></span>Настоящий акт составлен о том, что

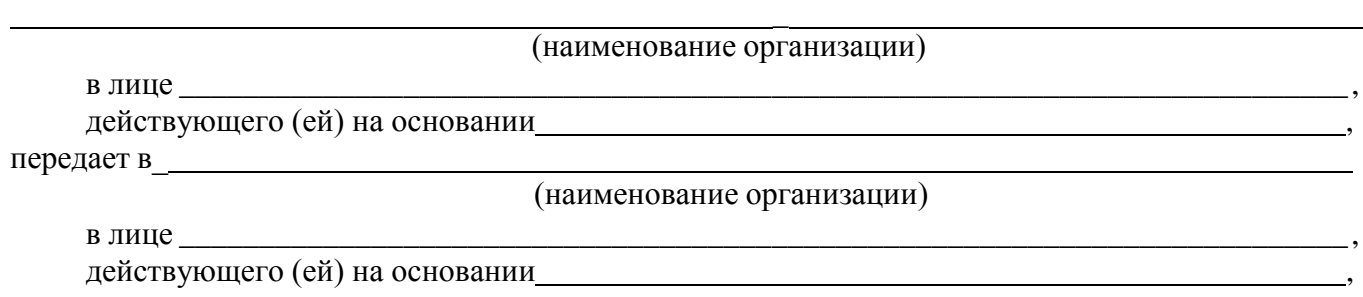

для технических работ оборудование в следующем составе:

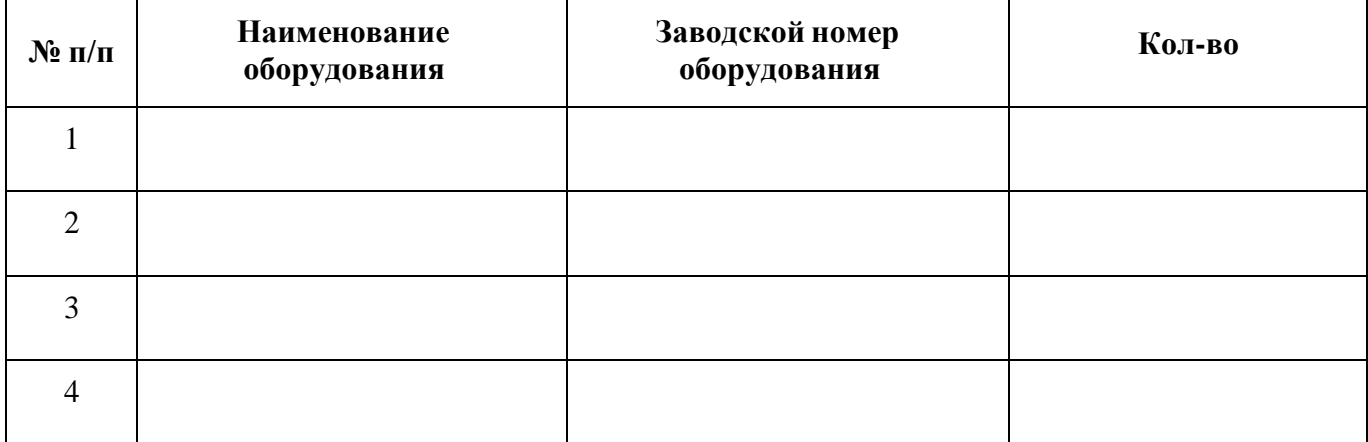

Стороны удостоверяют, что оборудование, передаваемое для технических работпо настоящему Акту, находится в работоспособном/неработоспособном состоянии.

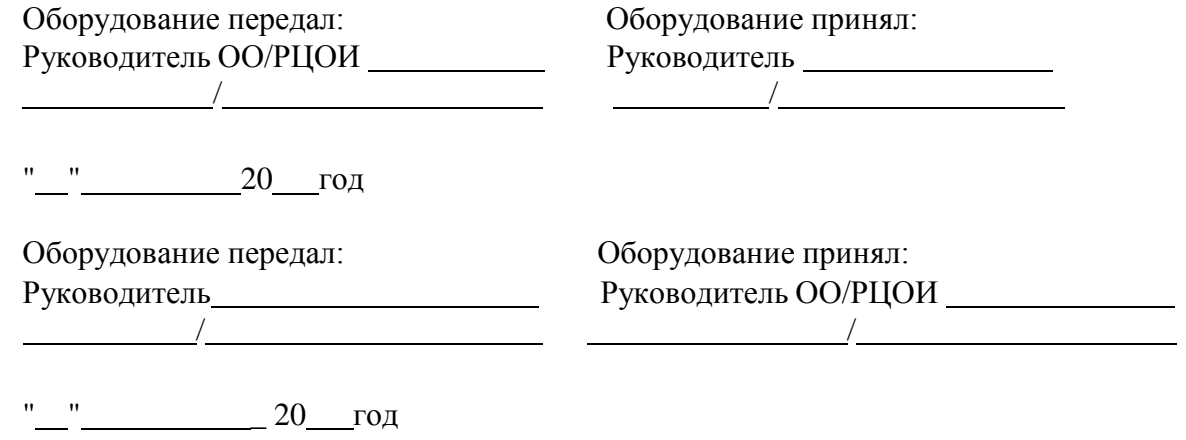

#### **Информация о лице, ответственном за предоставление доступа к порталу smotriege.ru на территории Республики Тыва**

<span id="page-25-0"></span>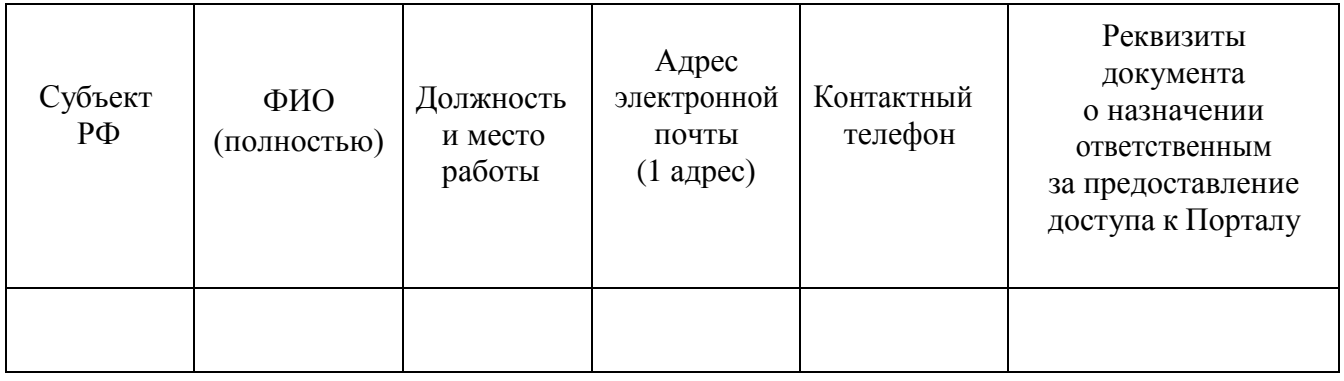

Руководитель Министерства образования Республики Тыва /

Приложение 4

<span id="page-26-0"></span>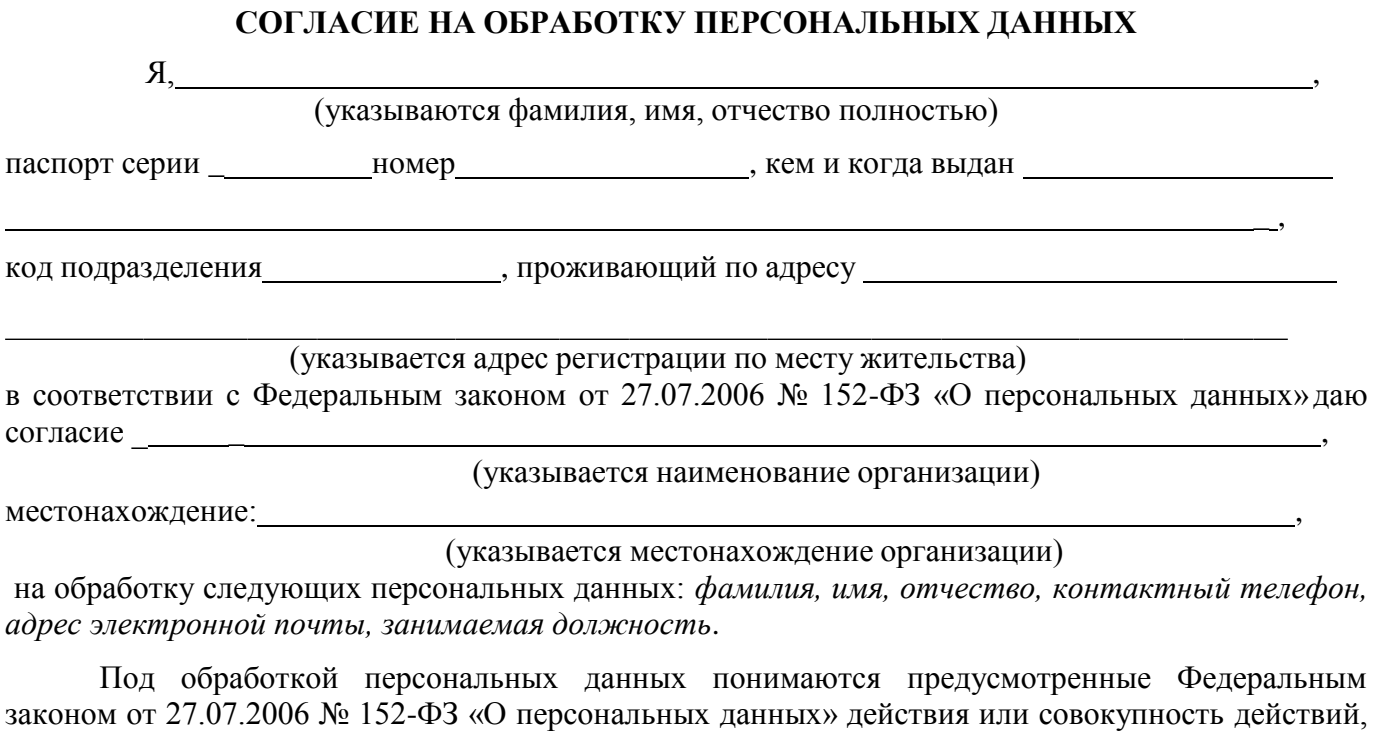

совершаемых с использованием средств автоматизации или без использования таких средств с персональными данными, включая сбор, запись, систематизацию, накопление, хранение, уточнение (обновление, изменение), извлечение, использование, передачу (распространение, предоставление, доступ), удаление, уничтожение персональных данных.

Цель обработки персональных данных – предоставление доступа к порталу с доменным именем smotriege.ru.

Настоящее согласие дается до истечения сроков хранения соответствующей информации или документов, содержащих указанную выше информацию, определяемых в соответствии с действующим законодательством Российской Федерации.

Отзыв данного согласия может быть осуществлен в любое время на основании моего письменного заявления.

Дата Подпись ( )

(И.О. Фамилия)

## <span id="page-27-0"></span>**Примерное положение о работе Ситуационно-информационного центра Республики Тыва, организованного для осуществления онлайннаблюденияза проведением экзаменов на портале smotriege.ru**

#### I. Общие положения

1. Ситуационно-информационный центр Республики Тыва, организованный для осуществления онлайн-наблюдения за проведением экзаменов на портале smotriege.ru (СИЦ), создан в целях обеспечения объективности проведения экзаменов на территории Республики Тыва.

2. Задачами СИЦ являются:

а) своевременное выявление и пресечение нарушений Порядка;

б) обеспечение оперативного информационного взаимодействия в ходе проведения экзаменов с ответственными лицами (председатель ГЭК, заместитель председателя ГЭК, члены ГЭК), а также с аккредитованными общественными наблюдателями в ППЭ;

в) анализ информации о выявленных нарушениях и контроль своевременной отработки выявленных нарушений.

3. Функции СИЦ:

а) организация наблюдения за проведением экзаменов в режиме онлайн посредствомпортала smotriege.ru;

б) мониторинг работоспособности средств видеонаблюдения, установленныхв аудиториях ППЭ, посредством портала smotriege.ru;

в) организация просмотра видеозаписей из офлайн-аудиторий ППЭ;

г) организация просмотра видеозаписей из помещений РЦОИ, помещений дляработы ПК и АК;

д) обеспечение оперативного оповещения ответственных лиц о нарушениях Порядка;

е) обучение региональных онлайн наблюдателей;

ж) иные функции, определенные Министерством образования Республики Тыва.

## II Организация деятельности СИЦ

4. СИЦ располагается на базе « ».

5. Организационно-технологическое сопровождение деятельности СИЦ обеспечивает отдел \_ \_ « ».

6. Для организации деятельности СИЦ директор « применения (в такий) обеспечивает рабочие места по количеству общественных наблюдателей, оснащенные персональным компьютером с выходом в информационнотелекоммуникационную сеть «Интернет»скоростью не ниже 2 Мбит/с.

7. Непосредственное руководство СИЦ осуществляет куратор СИЦ, назначаемый руководителем Министерства образования Республики Тыва.

8. Функции куратора СИЦ:

а) контроль за наличием аккредитации у общественных наблюдателей;

б) контроль за обучением общественных наблюдателей;

в) формирование заданий для общественных наблюдателей;

г) распределение заданий между общественными наблюдателями;

д) информирование общественных наблюдателей об ответственности за распространение информации, связанной с деятельностью СИЦ;

е) контроль за исполнением заданий общественными наблюдателями;

ж) обеспечение сохранности информации, являющейся конфиденциальной;

з) анализ эффективности работы общественных наблюдателей.

9. Куратор СИЦ подчиняется руководителю Министерства образования Республики Тыва, председателю ГЭК.

10. Для работы в СИЦ производится отбор общественных наблюдателей из числа:

а) студентов образовательных организаций среднего профессионального образования;

б) студентов образовательных организаций высшего образования;

в) сотрудников муниципальных органов управления образованием;

г) сотрудников иных организаций по решению Министерства образования Республики Тыва.

11. При определении необходимого количества общественных наблюдателей необходимо учитывать, что максимальное количество просматриваемых в режиме онлайн одним наблюдателем составляет 4 аудитории. Общественные наблюдатели должны пройти аккредитацию в соответствии с Порядком аккредитации граждан в качестве общественныхнаблюдателей.

12. Общественные наблюдатели должны пройти соответствующую подготовку (очно или дистанционно) и представить куратору СИЦ документ, подтверждающий прохождение такой подготовки.

13. Куратор СИЦ не позднее чем за 10 дней до начала первого экзамена:

а) проводит инструктаж общественных наблюдателей по работе с порталом smotriege.ru. Инструкция по работе с порталом smotriege.ru размещена в разделе «Помощь»;

б) знакомит общественных наблюдателей с положениями, содержащимися в уведомлении, в том числе о запрете использования видео- и фотоматериалов, графических, текстовых, программных и иных элементов содержания портала smotriege.ru и основных запретах при работе с порталом smotriege.ru, под подпись согласно приложению 6.

#### II. Функционирование СИЦ в период проведения экзаменов

14. СИЦ функционирует в период проведения экзаменов в соответствии с утвержденным расписанием экзаменов.

15. В периоды тестирования системы видеонаблюдения куратор СИЦ обеспечивает нагрузочное тестирование СИЦ с целью выявления технических проблем.

16. В случае выявления технических проблем куратор СИЦ организует их устранение совместно с Оператором и отделом « ».

17. Не позднее чем за один календарный день до проведения соответствующего экзамена куратор СИЦ распределяет задания между общественными наблюдателями на портале smotriege.ru.

18. В день проведения экзамена общественные наблюдатели должны явиться в СИЦ не позднее 09:00 по местному времени.

19. В день проведения экзамена куратор СИЦ проводит инструктаж для общественных наблюдателей, после чего они приступают к онлайн-наблюдению.

20. При возникновении подозрений на нарушение установленного порядка проведения экзаменов общественный наблюдатель фиксирует информацию на портале smotriege.ru (ставит «метку»). Далее «метка» проходит процедуру модерации, в результате которой «метка» будет подтверждена или отклонена. При подтверждении «метки» модератором информация о ней отразится в разделе «Нарушения» и станет доступна другим пользователям, в том числе находящимся непосредственно в ППЭ.

<span id="page-29-0"></span>21. Куратор СИЦ осуществляет отслеживание процесса отработки нарушений в ППЭ, а также подтверждение отработки «меток» в Министерство образования Республики Тыва.

## **УВЕДОМЛЕНИЕ О ЗАПРЕТЕ ИСПОЛЬЗОВАНИЯ ВИДЕО- И ФОТОМАТЕРИАЛОВ, ГРАФИЧЕСКИХ, ТЕКСТОВЫХ, ПРОГРАММНЫХ И ИНЫХ ЭЛЕМЕНТОВ СОДЕРЖАНИЯ ПОРТАЛА SMOTRIEGE.RU И ОСНОВНЫХ ЗАПРЕТАХПРИ РАБОТЕ НА ДАННОМ ПОРТАЛЕ**

1. Настоящим общественный наблюдатель уведомляется, что все права на размещенную на портале smotriege.ru информацию, в том числе видео- и фотоматериалы, графические, текстовые, программные и иные элементы содержанияданного сайта (далее – Информация) принадлежат Федеральной службе по надзору в сфереобразования и науки (далее – Правообладатель).

Любые действия с Информацией, включая сбор, хранение, обработку, предоставление, распространение, могут осуществляться исключительно с согласия Правообладателя.

Использование Информации без согласия Правообладателя влечет ответственность, установленную законодательством Российской Федерации, а также является нарушением трудовой (учебной) дисциплины. Незаконное использование изображения гражданина Российской Федерации влечет специальную гражданскоправовую и в соответствующих случаях уголовную ответственность.

2. При использовании портала smotriege.ru запрещается:

а) использовать ненормативную лексику, ее производные, а также намеки на употребление лексических единиц, подпадающих под это определение;

б) использовать некорректные сравнения, оскорбления в адрес граждан, организацийили публично-правовых образований;

в) распространять информацию, направленную на разжигание социальной, расовой, национальной и религиозной розни;

г) пропагандировать дискриминацию по расовому, этническому, половому, религиозному и любому иному социальному признаку;

д) распространять информацию, направленную на насильственное изменение основ конституционного строя и нарушение целостности Российской Федерации, подрывбезопасности государства, создание вооруженных формирований;

е) распространять информацию, содержащую публичные призывы к осуществлению террористической деятельности или публично оправдывающие терроризм, сообщения, содержащие информацию экстремистского характера, пропагандирующие культ насилияи жестокости, содержащие нецензурную брань, а также иные сообщения, содержание которых запрещено действующим законодательством Российской Федерации;

ж) распространять персональные данные третьих лиц без их согласия;

з) распространять информацию рекламного характера.

## Лист ознакомления

## с Уведомлением о запрете использования видеои фотоматериалов, графических, текстовых, программныхи иных элементов содержания портала smotriege.ru и основных запретах при работе на данном Портале

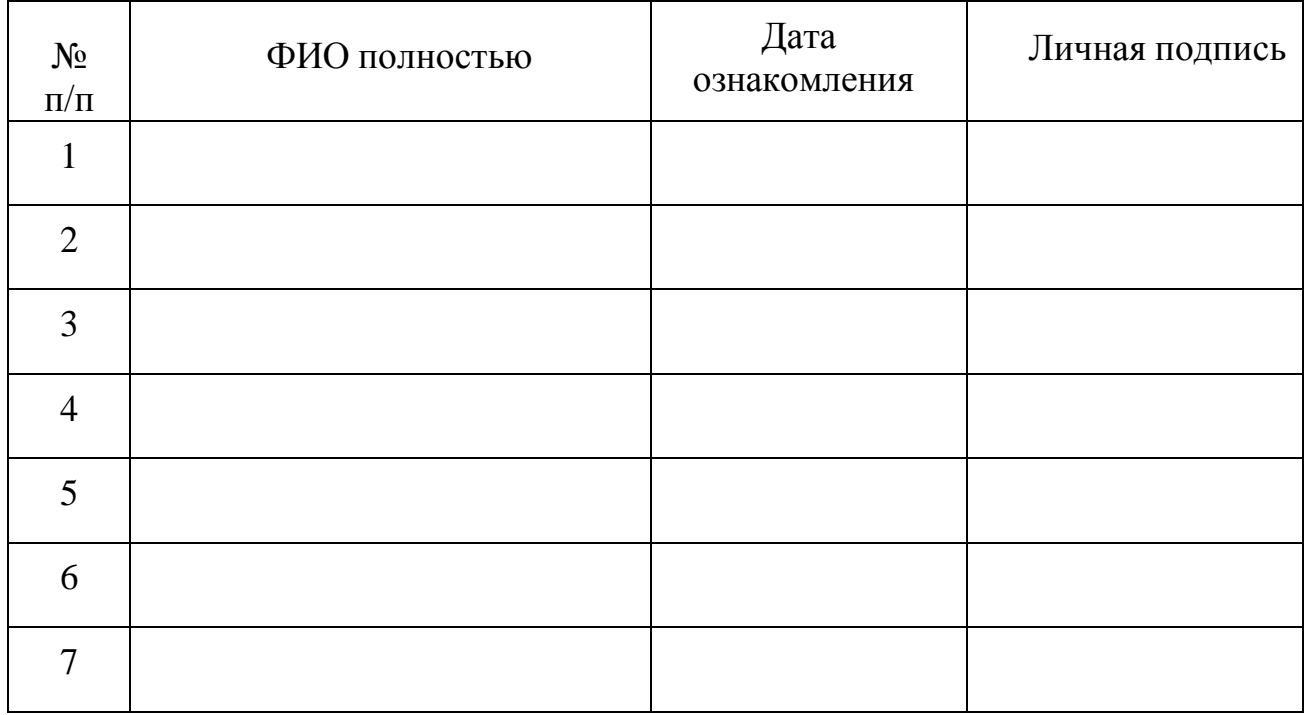

#### **Информация об аудиториях ППЭ, оборудованных средствами видеонаблюдениябез трансляции проведения экзаменов в сети «Интернет»**

<span id="page-32-0"></span>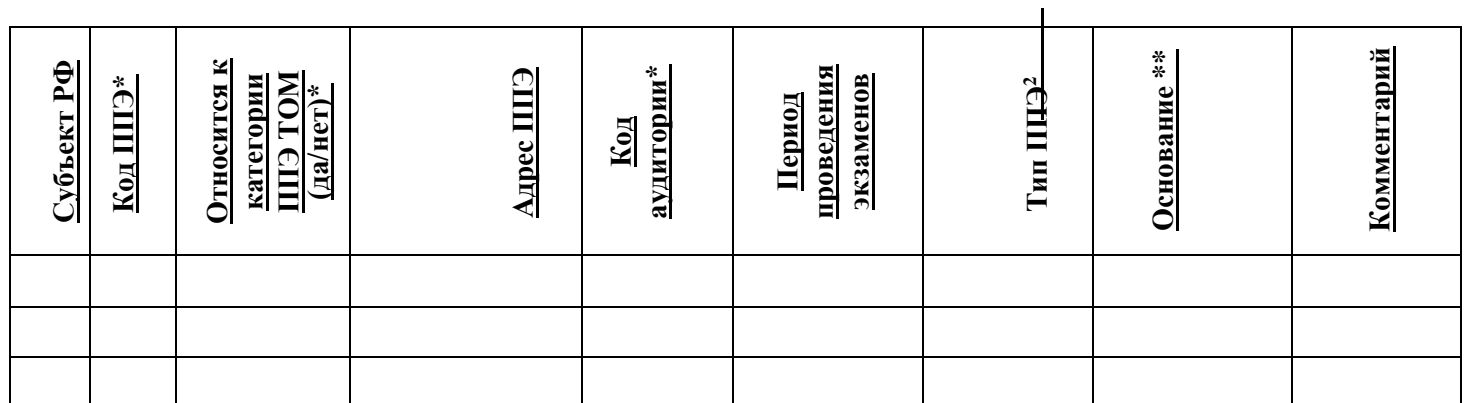

Руководитель Министерства образования Республики Тыва

(подпись) (расшифровка)

\* в соответствии с информацией в ФИС ГИА и приема

ГЭК) \*\* указать основание для организации видеозаписи в режиме офлайн (реквизиты протокола

<sup>2</sup> Выбрать из списка:

<sup>1.</sup> ППЭ организован на дому\*

<sup>2.</sup> ППЭ организован в медицинской организации\*

<sup>3.</sup> ППЭ организован на базе специальных учебно-воспитательных учреждений закрытого типа, атакже в учреждениях, исполняющих наказание в виде лишения свободы\*

<sup>4.</sup> Отсутствует техническая возможность

### Приложение 8

#### **Протокол тестирования системы видеонаблюдения**

Республика Тыва

Количество пунктов проведения экзаменов (без учета РЦОИ) \_

Количество аудиторий ППЭ

Количество помещений РЦОИ

Участие в тестировании СИЦ (да/нет)

1. При проведении тестирования системы видеонаблюдения ошибок/неполадок не выявлено (в случае отсутствия).

<span id="page-33-0"></span>При проведении тестирования системы видеонаблюдения выявлены ошибки/неполадки: перечень ошибок с указаниемкода ППЭ, номеров аудиторий, информация о сроках устранения (в случае наличия).

2. Подтвержденные ракурсы камер в аудиториях ППЭ соответствуют методическим рекомендациям Рособрнадзорапо организации системы видеонаблюдения при проведении государственной итоговой аттестации по образовательным программам среднего общего образования.

3. ПО ПАК установлено и (или) обновлено до актуальной версии.

4. ПО CCTV решения установлено и (или) обновлено до актуальной версии.

Руководитель Министерства образования Республики Тыва, осуществляющегогосударственное управление в сфере образования (подпись, ФИО, дата)